## Quick Reference Guide for iGesture Products

#### Mouse - Substitute left hand if desired.

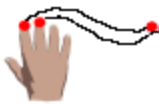

Point - Touch & slide any two adjacent fingertips, or optionally slide all five

Click - Lightly tap any two adjacent fingers

Double Click - Tap three adjacent fingertips

Right Click - Tap thumb, middle, & ring fingers

Drag/Select- Touch & move three fingers

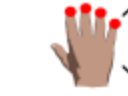

Scroll - Touch & slide up/ down four fingers

Zoom In/Out- Touch & expand/contract thumb & four fingers

# Text Cursor

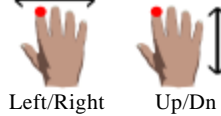

\$\_ي

Arrows - Touch & slide any one finger

PgUp/PgDn- Spread four fingers, touch & slide up/ down

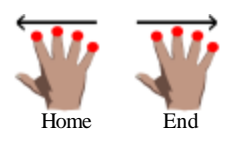

Home/End - Spread four fingers, touch & slide left/right

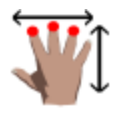

Text Select - Spread three fingers, touch & slide up/down or left/right

Tab/BkTab- Thumb and finger touch & slide right/ left --be quick for single tab

### Internet Browsing - Use fingers shown.

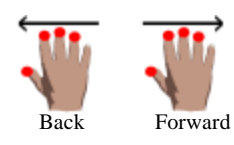

Back/Forward - Touch & slide left/right thumb & three fingers. Keep thumb Back Forward away from fingers.

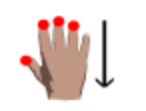

Refresh/Replace - Touch thumb & 3 fingers and slide down.

Number Pad -Enable with NumLock

Typing - Lightly tap key symbol.

Start End Start End フィ ↙ Start End ベイプ Start End

File Operations - Use fingers shown, either hand.

Open - Touch & rotate CCW thumb & three fingers

Close - Touch & rotate CW thumb & three fingers

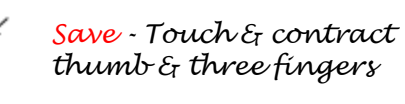

New- Touch & expand thumb & three fingers

### Editing

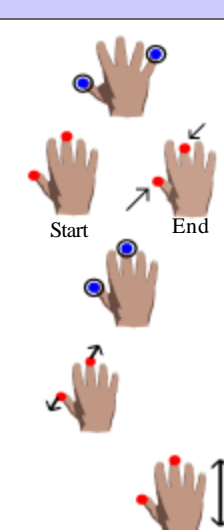

Enter - Spread then tap thumb & pinky finger

Cut - Touch & pinch thumb & middle finger

Copy - Tap thumb & middle finger

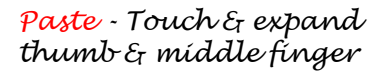

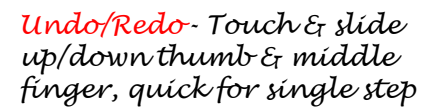

Find -Touch & pinch thumb, middle, & ring finger

Group or Search Again Touch & rotate thumb, middle & ring fingers

Application Control Spread thumb and fingers - start with fingers near edges.

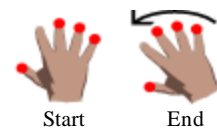

End

Open Desktop- Spread thumb & three outer fingers, touch & rotate CCW

 $Switch$ - Spread thumb  $\mathcal E_I$  three outer fingers, slide left/right, be quick for next/prev only

Exit - Spread thumb & three outer fingers, touch & rotate CW

Web site: www.fingerworks.com

FingerWorks<sup>Start</sup> © 1999-2002 FingerWorks, Inc. All rights reserved

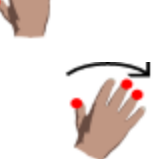

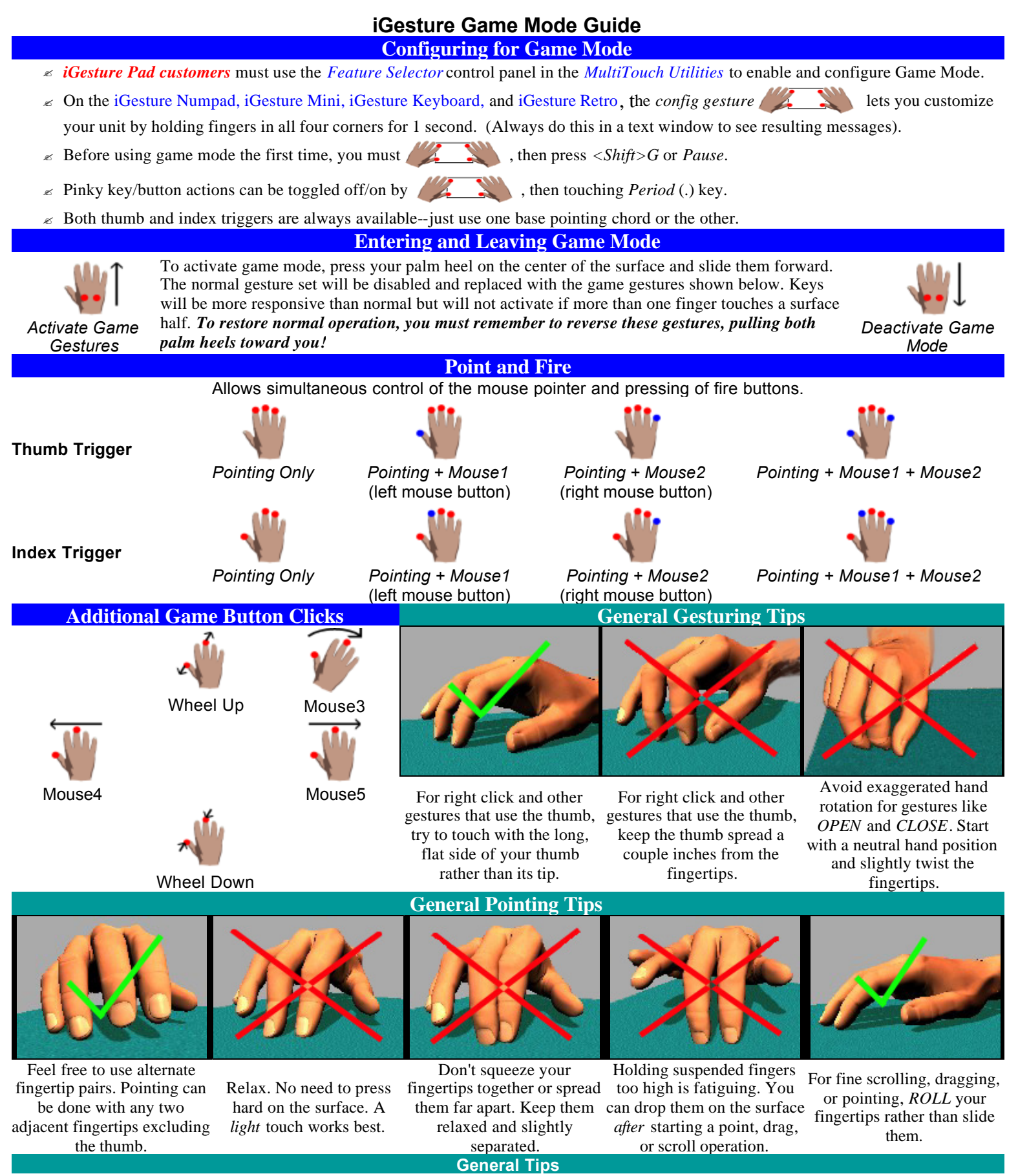

**Copyright © 2001-2003 FingerWorks, Inc. All Rights Reserved. http://www.fingerworks.com**